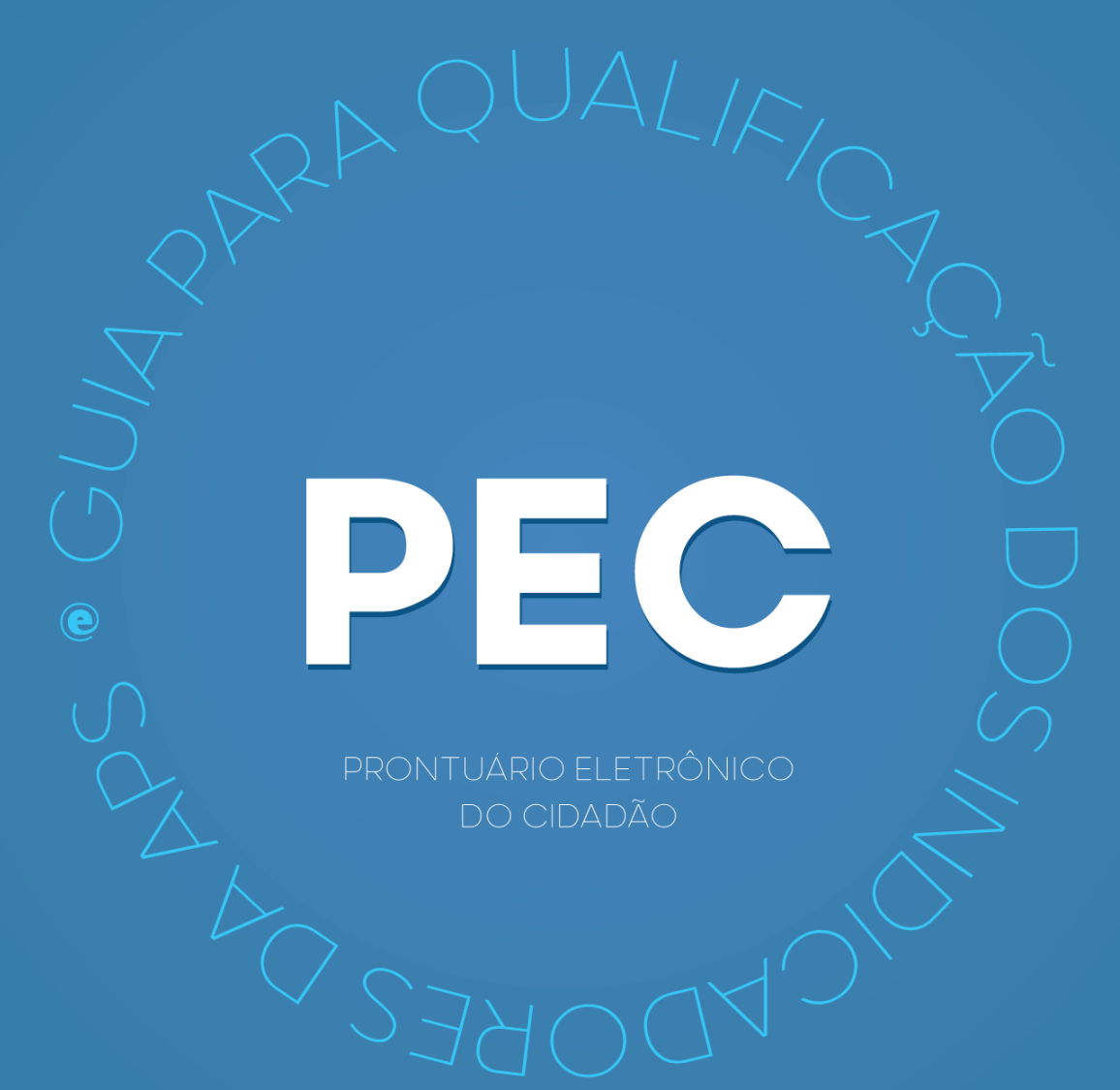

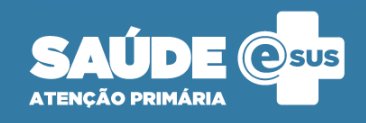

2020 Ministério da Saúde.

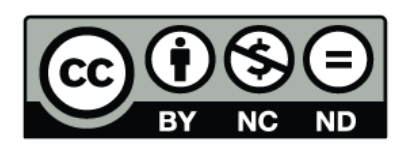

Esta obra é disponibilizada nos termos da Licença Creative Commons – Atribuição – Não Comercial – Compartilhamento pela mesma licença 4.0 Internacional. É permitida a reprodução parcial ou total desta obra, desde que citada a fonte.

1ª Edição - versão eletrônica

#### **Elaboração, distribuição e informações:**

MINISTÉRIO DA SAÚDE Secretaria de Atenção Primária à Saúde Departamento de Saúde da Família Coordenação-Geral de Informação da Atenção Primária St. de Administração Federal Sul Q 1 - G, Esplanada dos Ministérios, Bloco G, Anexo "B", 4º andar CEP: 70.058-900 – Brasília/DF Tel.: (61) 3315-2432 E-mail: esusab@saude.gov.br, esusab.nti@saude.gov.br Site: aps.saude.gov.br/ape/esus

#### **Supervisão geral:**

Lucas Alexandre Pedebos

#### **Coordenação Técnica Geral:**

João Geraldo de Oliveira Junior

#### **Elaboração:**

Ana Claudia Cielo Igor Carvalho Gomes João Geraldo de Oliveira Junior

## **Diagramação, Capa e Projeto Gráfico:**

Alexandre Soares de Brito Diogo Ferreira Gonçalves

#### **INDICADOR 01:**

Proporção de gestantes com pelo menos 6 consultas pré-natal (PN) realizadas, sendo a primeira realizada até a 20ª semana de gestação.

**OBJETIVO**: Informar às equipes de APS os dados que são coletados no PEC tendo em vista os indicadores do pagamento por desempenho no âmbito do Programa Previne Brasil.

**PROFISSIONAL QUE REGISTRA:** médico e enfermeiro

## **FÓRMULA DE CÁLCULO:**

N° de gestantes com 6 consultas pré-natal, com 1ª até 20 semanas de gestação

Paramêtro de Cadastro<br>Depulação IBCE x SINASC **ou** N° gestantes identificadas *de*pulação IBCE População IBGE

'O denominador será o que apresentar o maior valor

**NUMERADOR:** Nº gestantes com 6 consultas PN, com 1ª até 20 semanas de gestação.

*Identificação do Cidadão*

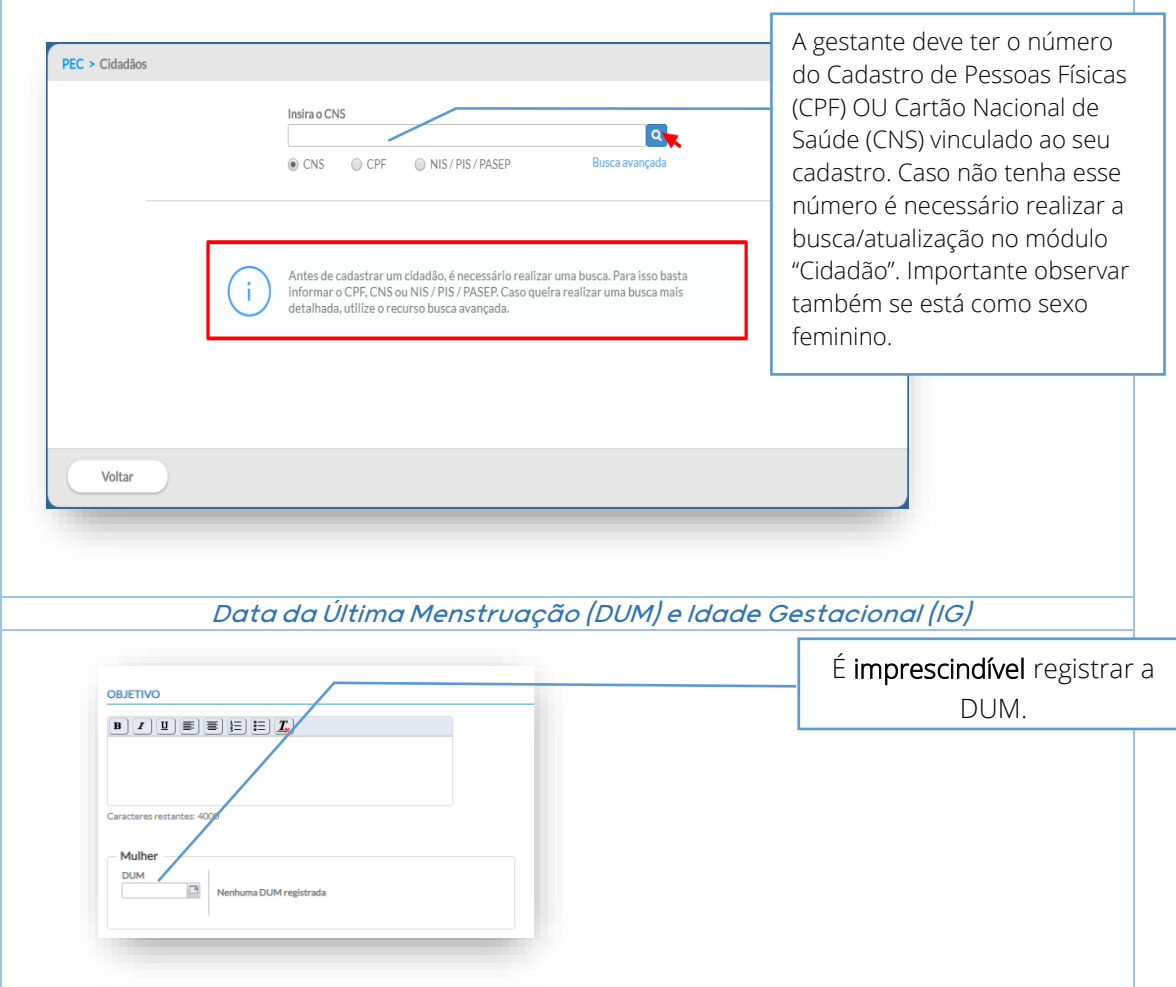

**PEC**

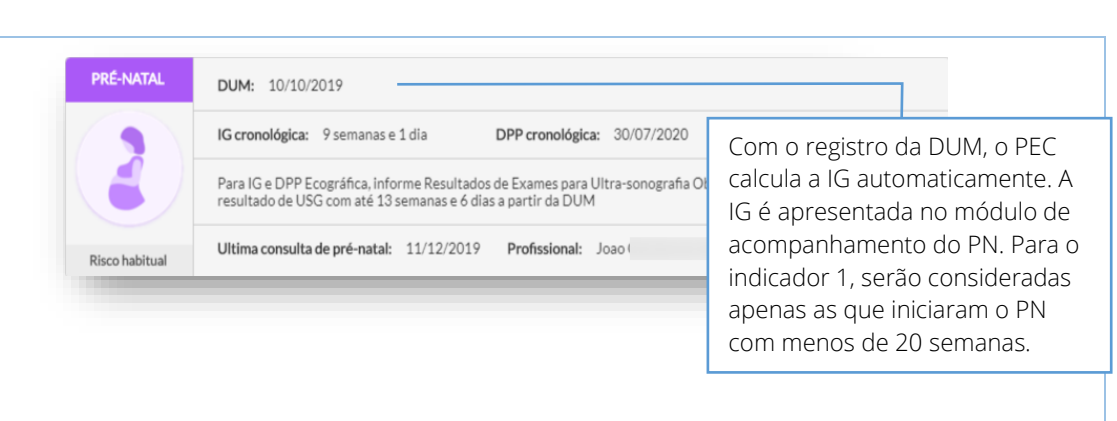

**PEC**

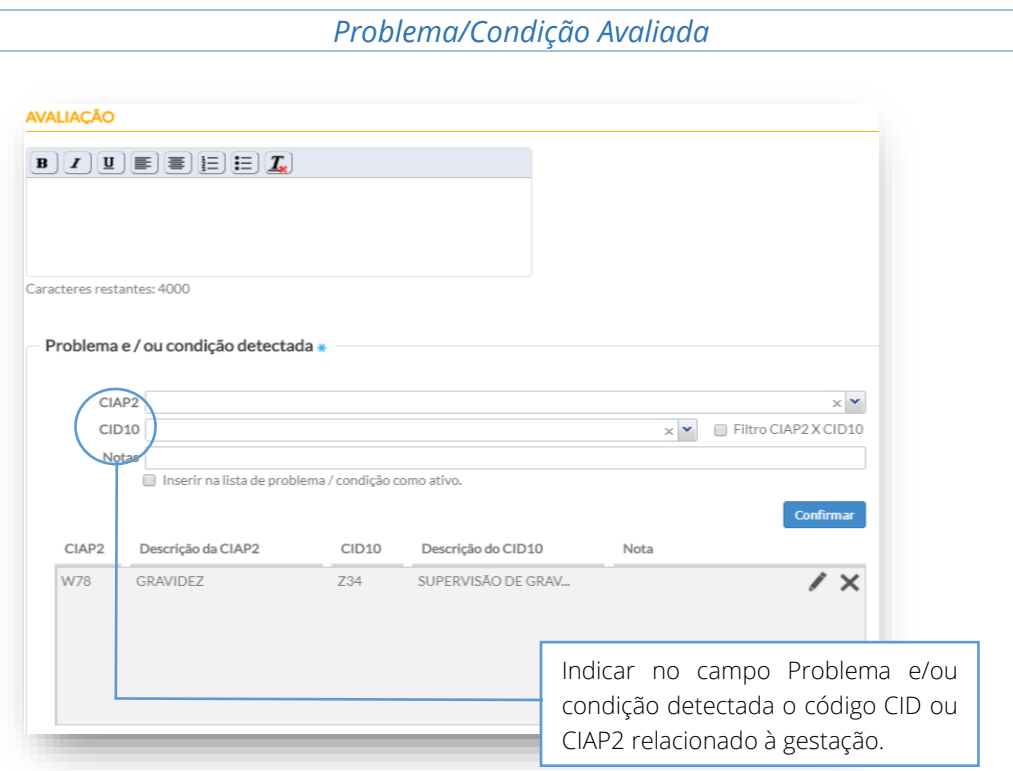

Nas consultas subsequentes de PN basta clicar no botão de habilitar campos de prénatal que automaticamente o CIAP2 W78 será adicionado no campo Problema e/ou condição detectada.

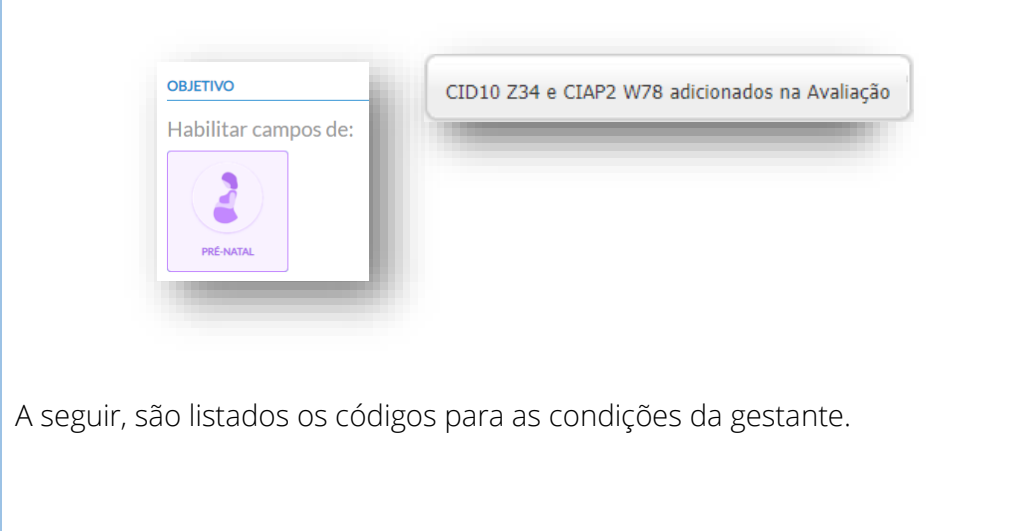

**CIAP2**: W03, W05, W29, W71, W78, W79, W80, W81, W84 e W85

**CID10:** O11, O120, O121, O122, O13, O140, O141, O149, O150, O151, O159, O16, O200, O208, O209, O210, O211, O212, O218, O219, O220, O221, O222, O223, O224, O225, O228, O229, O230, O231, O232, O233, O234, O235, O239, O299, O300, O301, O302, O308, O309, O311, O312, O318, O320, O321, O322, O323, O324, O325, O326, O328, O329, O330, O331, O332, O333, O334, O335, O336, O337, O338, O752, O753, O990, O991, O992, O993, O994, O240, O241, O242, O243, O244, O249, O25, O260, O261, O263, O264, O265, O268, O269, O280, O281, O282, O283, O284, O285, O288, O289, O290, O291, O292, O293, O294, O295, O296, O298, O009, O339, O340, O341, O342, O343, O344, O345, O346, O347, O348, O349, O350, O351, O352, O353, O354, O355, O356, O357, O358, O359, O360, O361, O362, O363, O365, O366, O367, O368, O369, O40, O410, O411, O418, O419, O430, O431, O438, O439, O440, O441, O460, O468, O469, O470, O471, O479, O48, O995, O996, O997, Z640, O00, O10, O12, O14, O15, O20, O21, O22, O23, O24, O26, O28, O29, O30, O31, O32, O33, O34, O35, O36, O41, O43, O44, O46, O47, O98, Z34, Z35, Z36, Z321, Z33, Z340, Z340, Z348, Z349, Z350, Z351, Z352, Z353, Z354, Z357, Z358, Z359.

**PEC**

#### **DENOMINADOR:** Nº gestantes identificadas

Observar o tópico "*Identificação do Cidadão*"

*Problema/Condição Avaliada – Desfecho de uma gravidez*

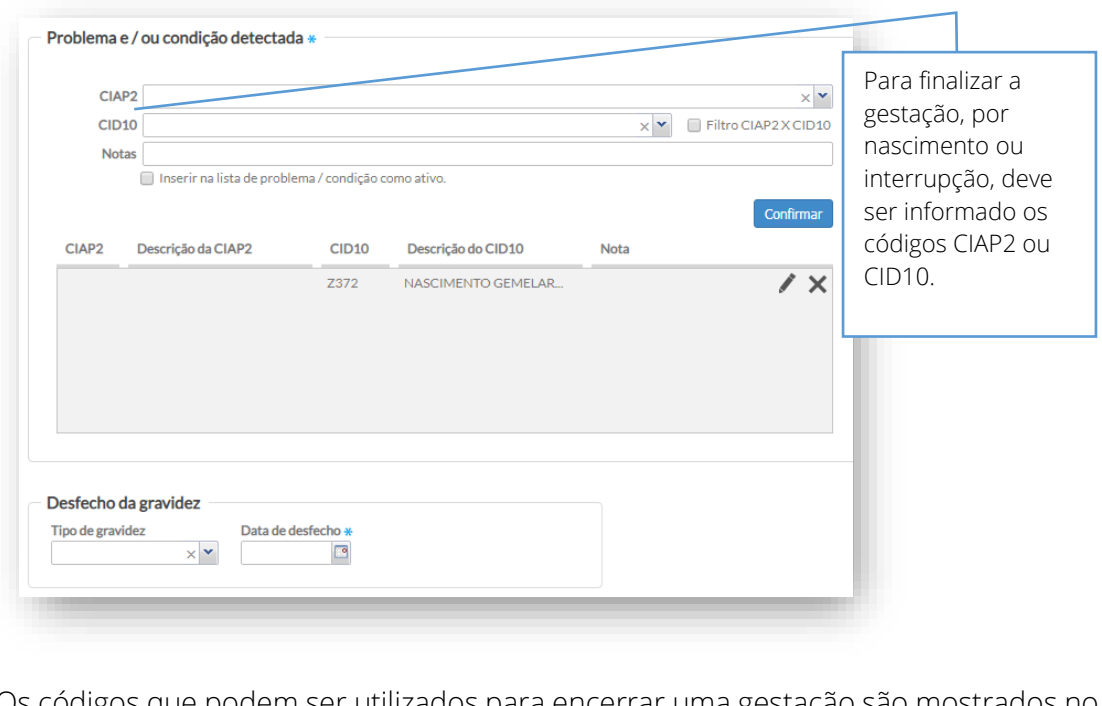

Os códigos que podem ser utilizados para encerrar uma gestação são mo quadro a seguir.

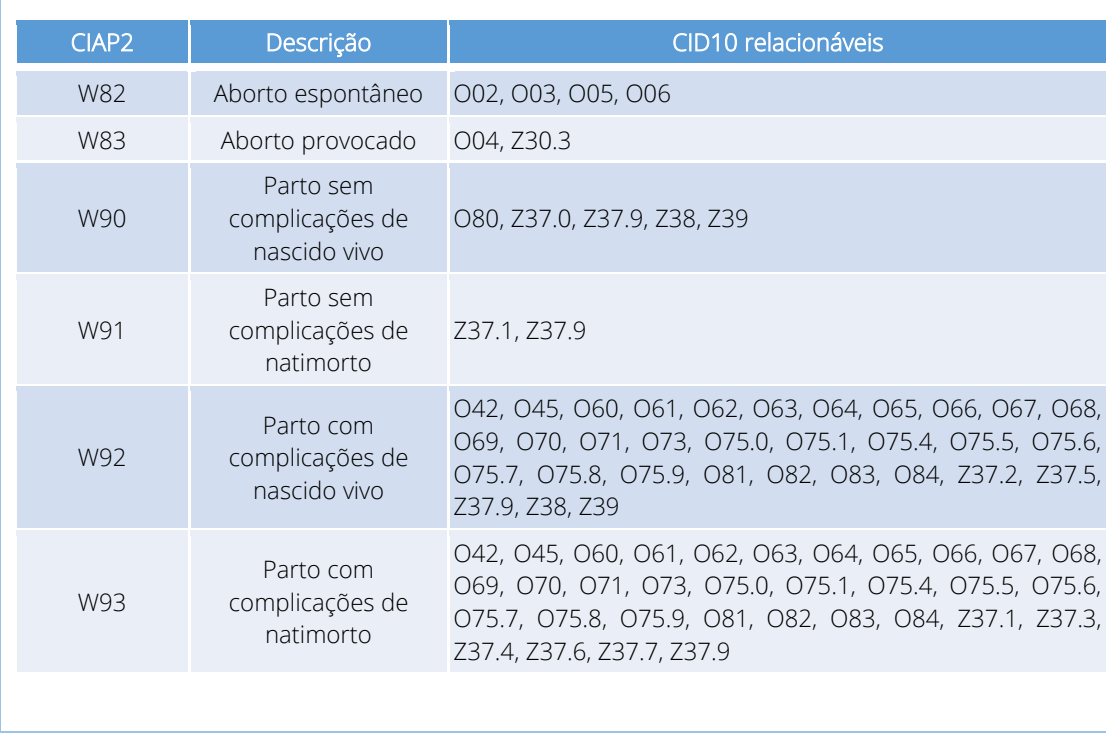

**PEC**

#### **INDICADOR 02:**

Proporção de gestantes com realização de exames para sífilis e HIV.

**OBJETIVO:** Informar às equipes de APS os dados que são coletados no PEC tendo em vista os indicadores do pagamento por desempenho no âmbito do Programa Previne Brasil.

**PEC**

## **PROFISSIONAL QUE REGISTRA:**

- ✓ Sorologia avaliada: médico e enfermeiro
- ✓ Teste rápido: médico, enfermeiro e técnico/auxiliar de Enfermagem

## **FÓRMULA DE CÁLCULO:**

N° gestantes com sorologia avaliada ou teste rápido realizado para HIV e SIFILIS

Paramêtro de Cadastro<br>Repulsção IBCE x SINASC **ou** N° gestantes identificadas **|** População IBGE ' O denominador será o que apresentar o maior valor

**NUMERADOR:** Nº gestantes com sorologia avaliada ou teste rápido realizado para HIV e sífilis

#### *Sorologia avaliada para HIV e Sífilis*

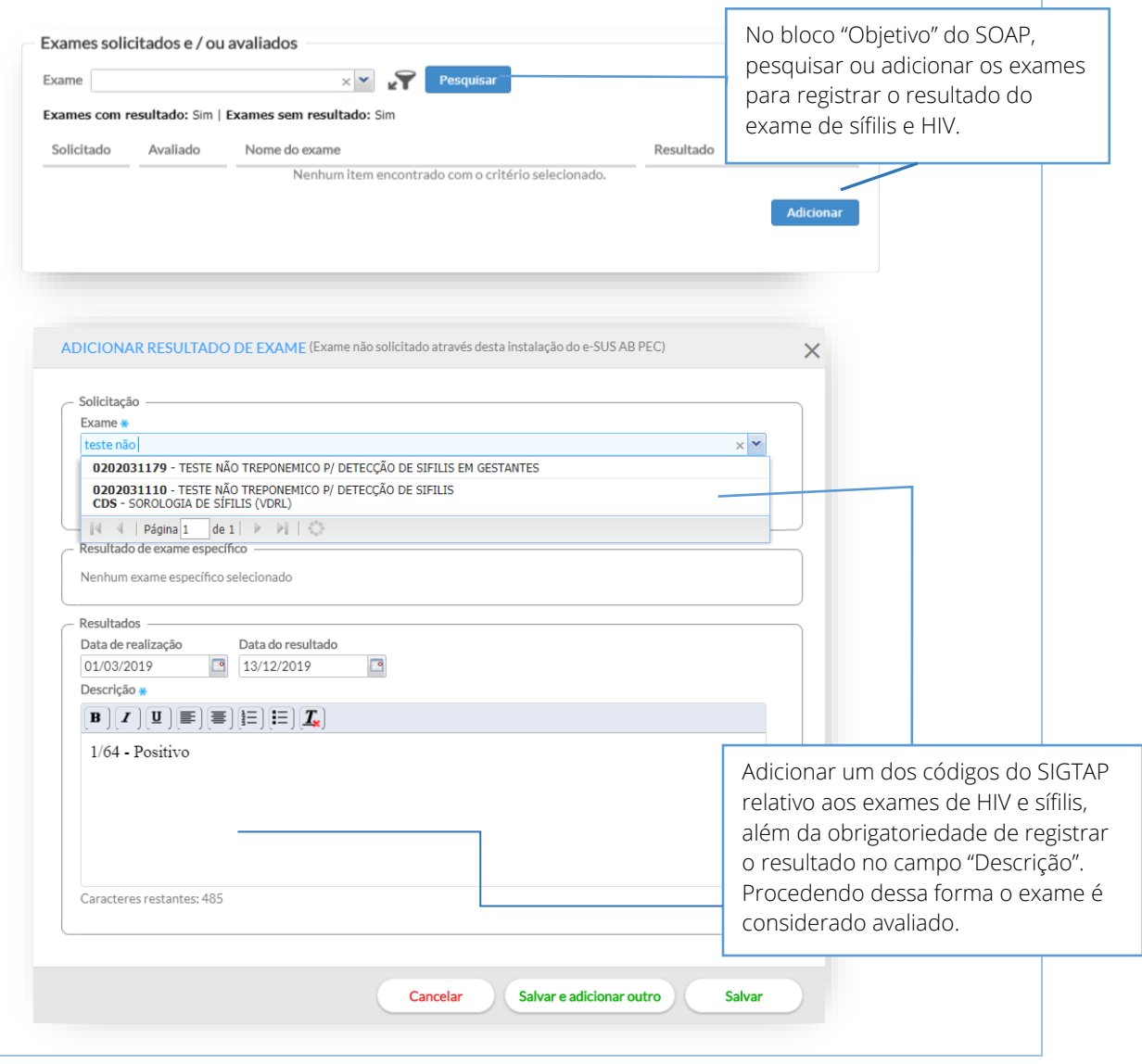

SIGTAP para a sorologia de sífilis

02.02.03.111-0 (TESTE NÃO TREPONÊMICO P/ DETECÇÃO DE SIFILIS) 02.02.03.117-9 (TESTE NÃO TREPONÊMICO P/ DETECÇÃO DE SIFILIS EM GESTANTES)

SIGTAP para a sorologia de HIV

**PEC**

02.02.03.030-0 (PESQUISA DE ANTICORPOS ANTI-HIV-1 + HIV-2 "ELISA")

# *Testes Rápidos para HIV e Sífilis - Procedimento* **PLANO**  $\boxed{\mathbf{B}\left[\begin{matrix}I\end{matrix}\right]\left[\begin{matrix}\mathbf{U}\end{matrix}\right]\left[\begin{matrix}\mathbf{\Xi}\end{matrix}\right]\left[\begin{matrix}\mathbf{\Xi}\end{matrix}\right]\left[\begin{matrix}\mathbf{\Xi}\end{matrix}\right]\left[\begin{matrix}\mathbf{\Xi}\end{matrix}\right]\left[\begin{matrix}\mathbf{T}_\mathrm{s}\end{matrix}\right]}$ Caso houver a realização de um teste rápido registrar o procedimento no bloco "Plano". Escolher o código Caracteres restantes: 4000 SIGTAP adequado para o teste rápido Intervenção e / ou procedimentos clínicos de HIV e sífilis. Procedimento teste rápido para CIAP2 0214010040 - TESTE RAPIDO PARA DETECCAO DE HIV NA GESTANTE OU PAI/PARCEIRO 0214010074 - TESTE RÁPIDO PARA SÍFILIS Notas 0214010082 - TESTE RÁPIDO PARA SÍFILIS NA GESTANTE OU PAI/PARCEIRO  $0214010104 0214010112 -$ Classificação  $\begin{array}{|c|c|c|c|c|}\n\hline\n\hline\n\text{1} & \text{4} & \text{Página} \text{1} & \text{d} \text{e} & \text{2} & \text{1} & \text{1} & \text{1} & \text{1} \\
\hline\n\end{array}$ Nenhum item encontrado. \* Procedimentos inseridos automaticamente SIGTAP para o teste rápido de sífilis 02.14.01.007-4 (TESTE RÁPIDO PARA SÍFILIS) 02.14.01.008-2 (TESTE RÁPIDO PARA SÍFILIS NA GESTANTE OU PAI/PARCEIRO) SIGTAP para o teste rápido de HIV02.14.01.05-8 (TESTE RÁPIDO PARA DETECÇÃO DE INFECÇÃO DE HIV) 02.14.01.004-0 (TESTE RÁPIDO PARA DETECÇÃO DE HIV NA GESTANTE OU PAI/PARCEIRO

#### **INDICADOR 03:**

Proporção de gestantes com atendimento odontológico realizado.

**OBJETIVO:** Informar às equipes de APS os dados que são coletados no PEC tendo em vista os indicadores do pagamento por desempenho no âmbito do Programa Previne Brasil.

**PROFISSIONAL QUE REGISTRA:** Dentista

## **FÓRMULA DE CÁLCULO:**

Volta

N° gestantes com pré-natal na APS e atendimento odontológico

Paramêtro de Cadastro<br>População IBGE x SINASC **ou** N° gestantes identificadas *de*ntificadas de População IBGE População IBGE

' O denominador será o que apresentar o maior valor

**NUMERADOR:** Número de gestantes com atendimento odontológico realizado na APS

#### *Identificação do Cidadão*

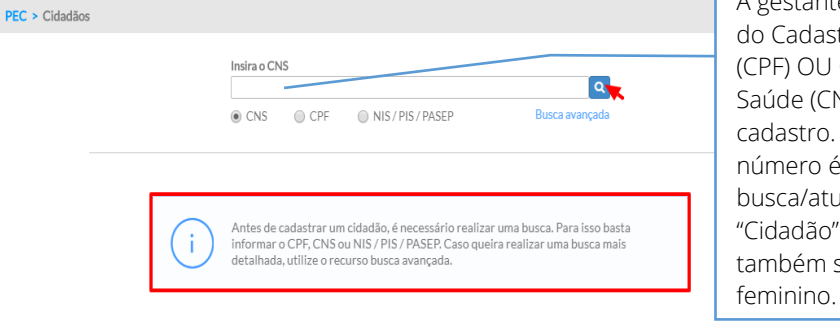

A gestante deve ter o número do Cadastro de Pessoas Físicas (CPF) OU Cartão Nacional de Saúde (CNS) vinculado ao seu cadastro. Caso não tenha esse número é necessário realizar a busca/atualização no módulo "Cidadão". Importante observar também se está como sexo

 $\overline{a}$ 

**PEC**

*Gestante previamente já atendidas pelo médico ou enfermeiro*

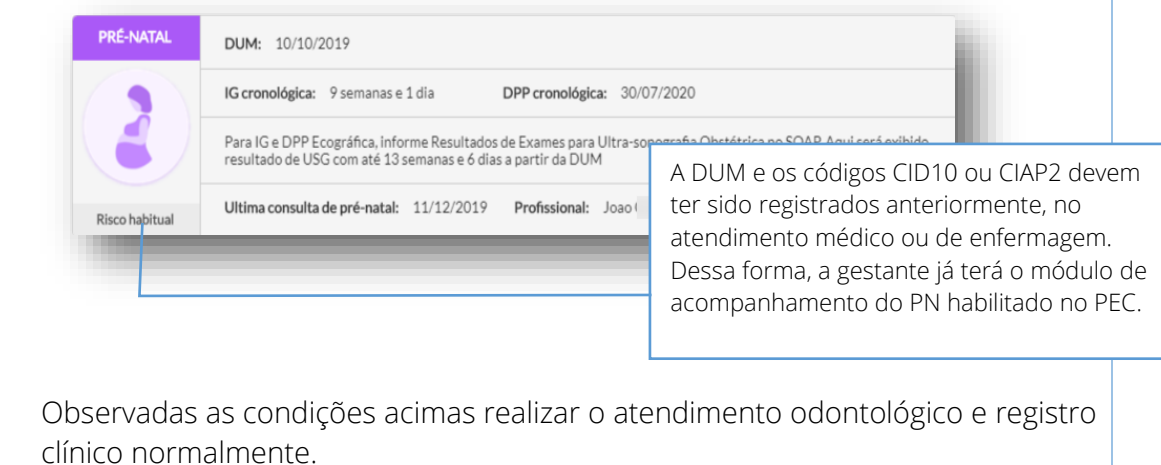

# **DENOMINADOR:** Nº gestantes identificadas

**PEC**

O denominador do Indicador 3 será o mesmo do Indicador 1. Deve-se observar que, para o Indicador 3, o numerador se baseia nos atendimentos do *profissional cirurgião dentista*, porém o denominador se baseia nos atendimentos realizados por *médico e enfermeiro*.

#### **INDICADOR 04:**

Cobertura de exame citopatológico.

**OBJETIVO:** Informar às equipes de APS os dados que são coletados no PEC tendo em vista os indicadores do pagamento por desempenho no âmbito do Programa Previne Brasil.

#### **PROFISSIONAL QUE REGISTRA:** médico e enfermeiro

#### **FÓRMULA DE CÁLCULO:**

e-SUS APS - GUIA PARA QUALIFICAÇÃO DOS INDICADORES DA APS

e-SUS APS - GUIA PARA OUALIFICAÇÃO DOS INDICADORES DA APS

N° de mulheres de 25 a 64 anos que realizaram exame citopatológico nos últimos 3 anos

Paramêtro de Cadastro<br>População IBGE x Projeção de mulheres de 25 a 64 anos **ou** N° mulheres de 25 a 64 anos cadastradas População IBGE

**NUMERADOR:** Nº de mulheres de 25 a 64 anos que realizaram exame citopatológico nos últimos 3 anos

#### *Exame citopatológico*

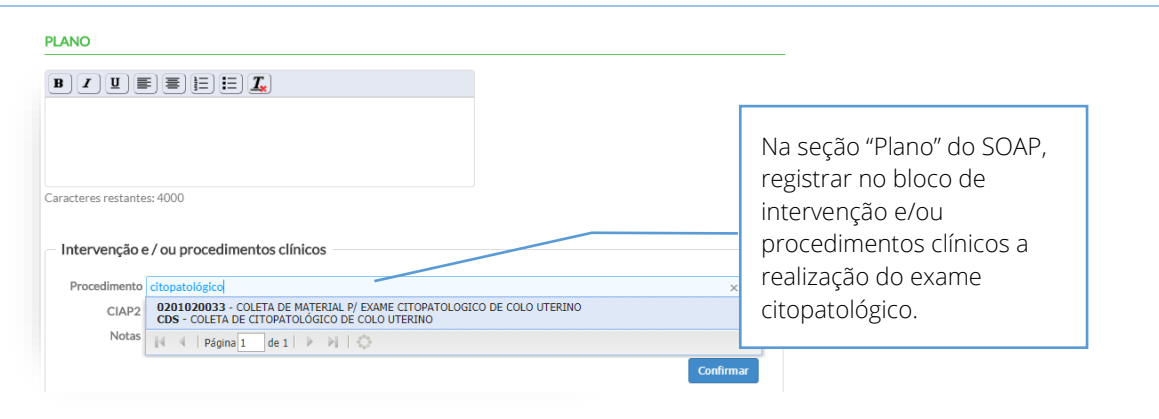

SIGTAP 02.01.02.003-3 – Coleta de Material p/ exame citopatológico de colo uterino

# **DENOMINADOR:** Nº mulheres de 25 a 64 anos

#### *Identificação da cidadã*

**PEC** > Cidadãos A mulher deve possuir o número do CPF ou CNS  $\sim$ vinculado ao seu cadastro. NIS / PIS / PASE  $@$  CNS  $O$  CPF Caso não possua é necessário realizar a busca/atualização no módulo "Cidadão". Importante Antes de cadastrar um cidadão, é necessário realizar uma busca. Para isso basta<br>informar o CPF, CNS ou NIS / PIS / PASEP. Caso queira realizar uma busca mais observar também se está .urso busca avançad como sexo feminino e data de nascimento corretos.Volta

Serão considerados os cadastros das cidadãs realizados via módulo cidadão (abertura de prontuário clínico) no sistema com PEC ou ficha de cadastro individual no sistema com CDS.

#### **INDICADOR 05:**

Cobertura vacinal de Poliomielite inativada e de Pentavalente.

**OBJETIVO:** Informar às equipes de APS os dados que são coletados no PEC tendo em vista os indicadores do pagamento por desempenho no âmbito do Programa Previne Brasil.

**PROFISSIONAL QUE REGISTRA:** médico, enfermeiro ou técnico/auxiliar de enfermagem.

# **FÓRMULA DE CÁLCULO:**

**PEC**

N° de 3ª doses aplicadas de Polio e Penta em menores de 1 ano

Paramêtro de Cadastro<br>População IBGE x SINASC **ou** N° crianças cadastradas População IBGE

'O denominador será o que apresentar o maior valor

**NUMERADOR:** Nº de 3ª doses aplicadas de Pólio e Penta em menores de 1 ano

## *Vacinas VIP e Pentavalente*

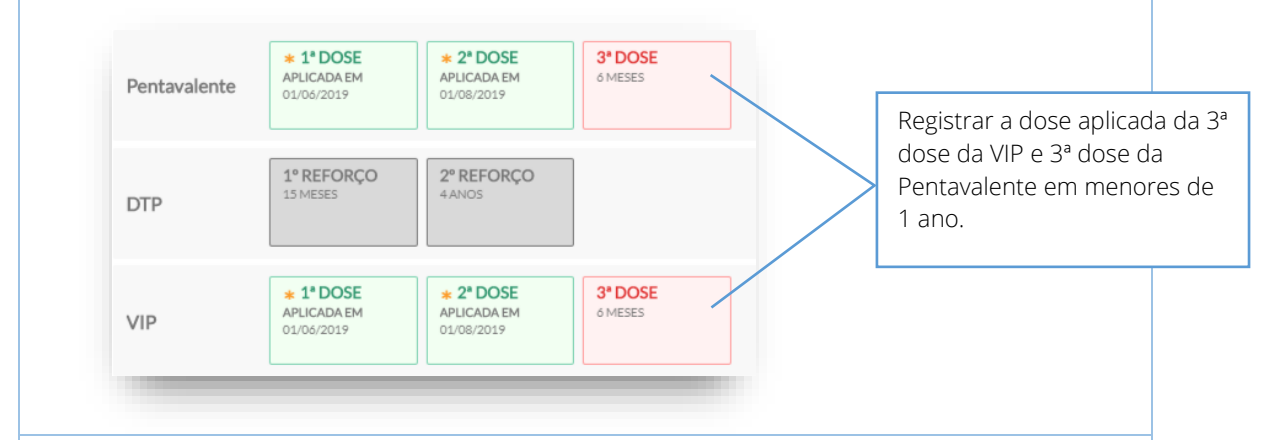

## **DENOMINADOR**: Número de crianças cadastradas

Serão considerados os cadastros dos cidadãos até 1 ano de idade realizados via módulo cidadão (abertura de prontuário clínico) no sistema com PEC ou ficha de cadastro individual no sistema com CDS. A criança deve ter o número do CPF ou CNS vinculado ao seu cadastro. Caso não tenha esse número é necessário realizar a busca/atualização no módulo "Cidadão", conforme observado nos demais indicadores. Importante observar também se está com a data de nascimento correta.

#### **INDICADOR 06:**

Percentual de pessoas hipertensas com Pressão Arterial aferida em cada semestre.

**OBJETIVO:** Informar para as equipes de APS os dados que são coletados no PEC tendo em vista os indicadores do pagamento por desempenho no âmbito do Programa Previne Brasil.

**PROFISSIONAL QUE REGISTRA:** médico, enfermeiro ou técnico/auxiliar de enfermagem

## **FÓRMULA DE CÁLCULO:**

N° hipertensos com a PA aferida semestralmente nos últimos 12 meses

Paramêtro de Cadastro x % hipertensos PNS ou Nº hipertensos identificados

' O denominador será o que apresentar o maior vo

**PEC**

**NUMERADOR:** Nº de hipertensos com a PA aferida semestralmente nos últimos 12 meses

*Pressão Arterial – Médico, Enfermeiro e Técnico/Auxiliar de Enfermagem*

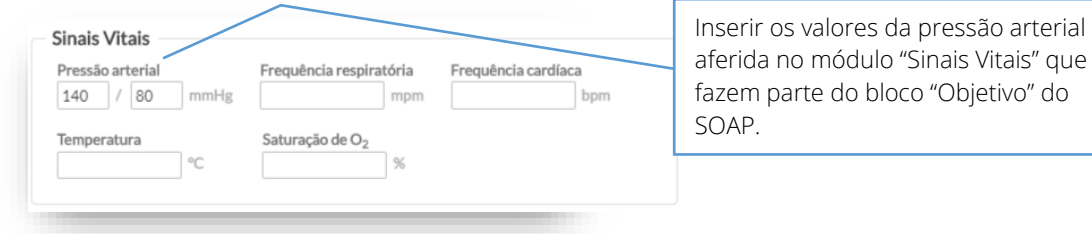

OBS: Vale lembrar que esta informação deve ser registrada pelo profissional executor do procedimento e não uma transcrição do valor obtido por outro profissional em um outro atendimento, mesmo que esteja na sequência do fluxo de atendimento.

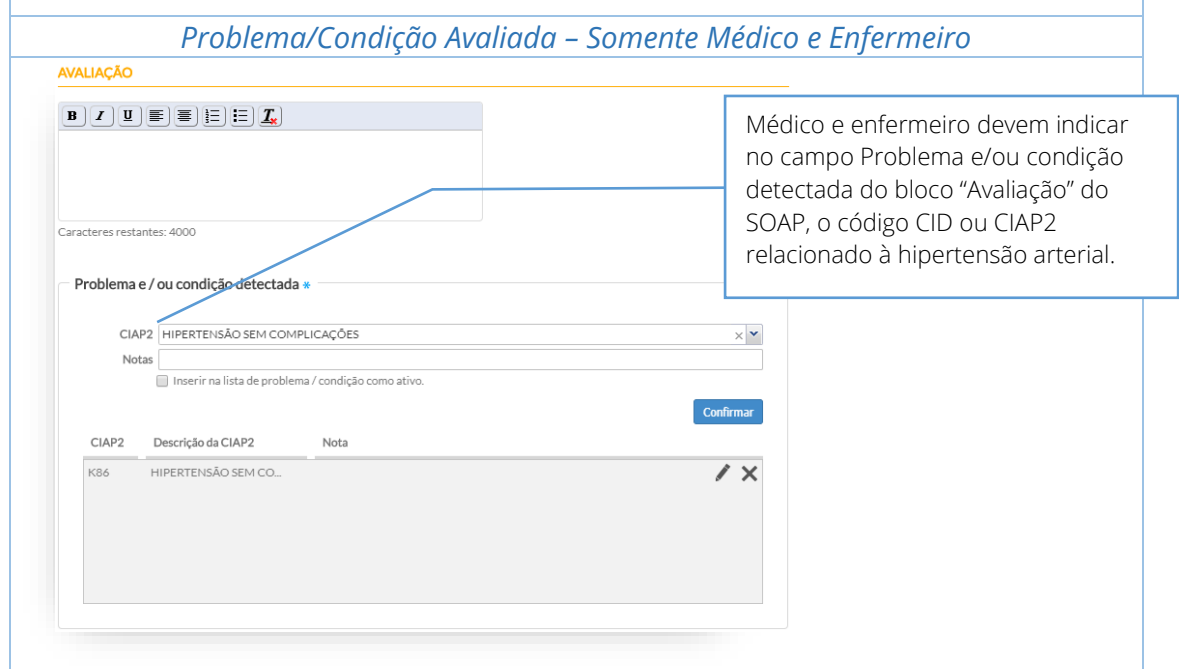

A seguir, são listados os códigos para a condição hipertensão.

CIAP2: K86; K87; W81

**PEC**

CID10: I10, I11, I110, I119, I12, I120, I129, I13, I130, I131, I132, I139,I15, I150, I151, I152, I158, I159, I270, I272, O10, O100, O101, O102, O103, O104 e O109

**DENOMINADOR:** Nº de hipertensos identificados

O cidadão deve possuir o número do CPF ou CNS vinculado ao seu cadastro. Caso não possua é necessário realizar a busca/atualização no módulo "Cidadão", conforme observado nos demais indicadores.

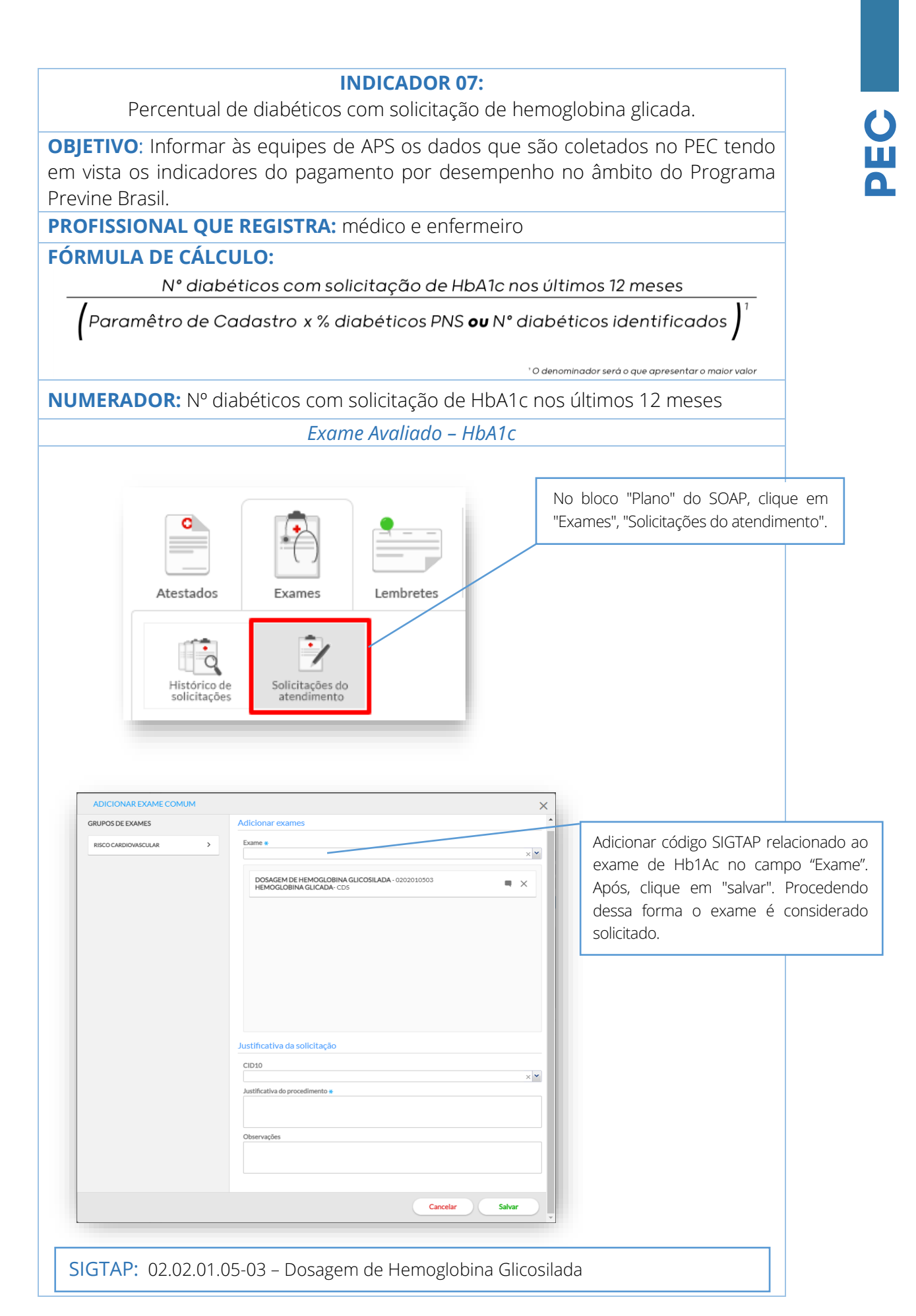

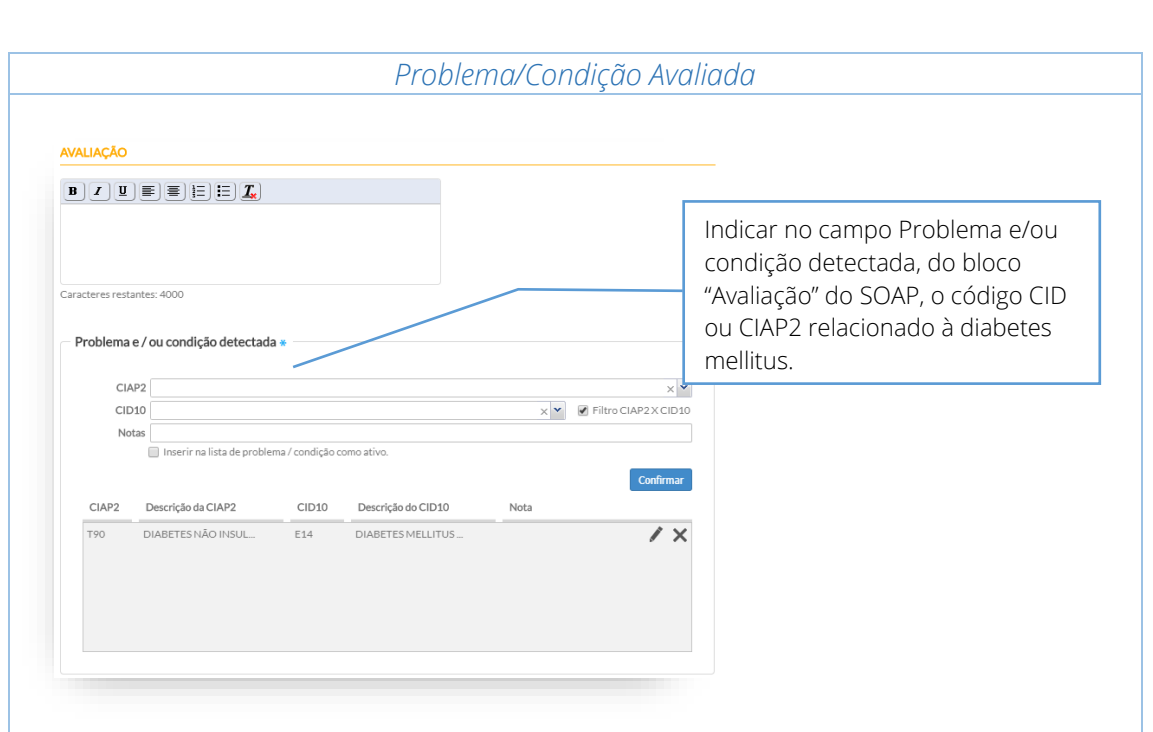

A seguir, são listados os códigos para a condição diabetes.

CIAP2: T89; T90; W85

**PEC**

CID10: E10, E100, E101, E102, E103, E104, E105, E106, E107, E108, E109, E11, E110, E111, E112, E113, E114, E115, E116, E117, E118, E119, E12, E120, E121, E122, E123, E124, E125, E126, E127, E128, E129, E13, E130, E131, E132, E133, E134, E135, E136, E137, E138, E139, E14, E140, E141, E142, E143, E144, E145, E146, E147, E148, E149, O24, O240, O241, O242, O243, O244, O249, P702

**DENOMINADOR**: Nº de diabéticos identificados

O cidadão deve ter o número do CPF ou CNS vinculado ao seu cadastro. Caso não tenha esse número, é necessário realizar a busca/atualização no módulo "Cidadão", conforme observado nos demais indicadores.

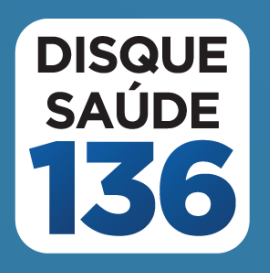

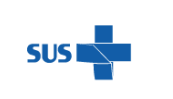

MINISTÉRIO DA<br>**SAÚDE** 

17

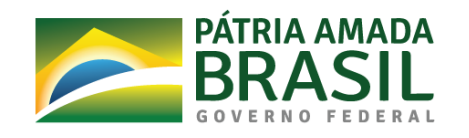